#### **"Resurrecting REXX, Introducing Object Rexx"**

ECOOP 2006, Nantes Workshop W10 "Revival of Dynamic Languages" Monday, 2006-07-03

Rony G. Flatscher (Rony. Flatscher@wu-wien.ac.at) Wirtschaftsuniversität Wien, Austria (http://www.wu-wien.ac.at)

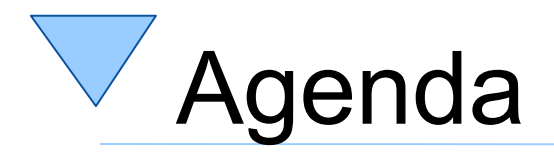

- A brief introduction to important REXX concepts
- A very brief introduction to important Object Rexx concepts
- Due to time constraints attempt to introduce concepts with nutshell examples hoping to evoke questions, discussions
- Not all foils are discussed (time restrictions)!

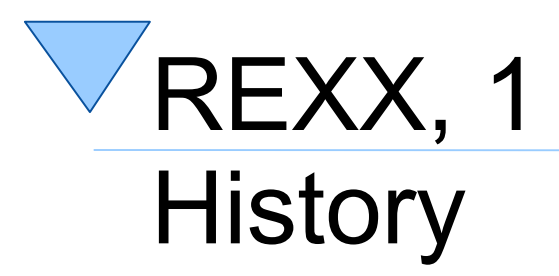

- 1979 by Mike F. Cowlishaw (MFC), IBM **Hursley** 
	- Replacement for the somewhat awkward EXEC II mainframe scripting language
		- REXX should be "human centric" by comparison
	- ANSI Rexx standard in 1996
	- Many interpreters on different platforms
	- Cf. talk "25 Years of Rexx" by MFC at <http://rexxla.org/Symposium/2004/mikec.pdf>
- "Keep the language small"

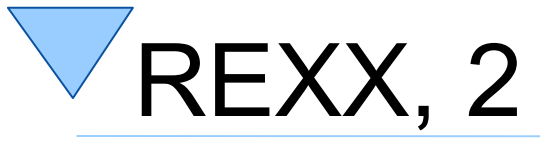

#### Fundamental Concepts (Code 1)

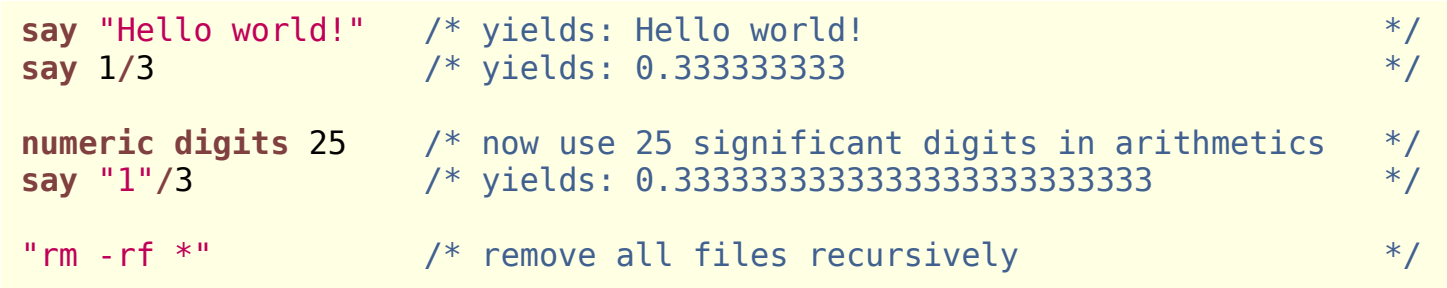

- "Everything is a string"
- Everything outside of quotes gets uppercased
- Arbitraryly precise decimal arithmetic
	- ANSI Rexx rules served for defining the rules for other programming languages and is used for implementing decimal arithmetics in hardware
- Unknown statements are passed to invoker

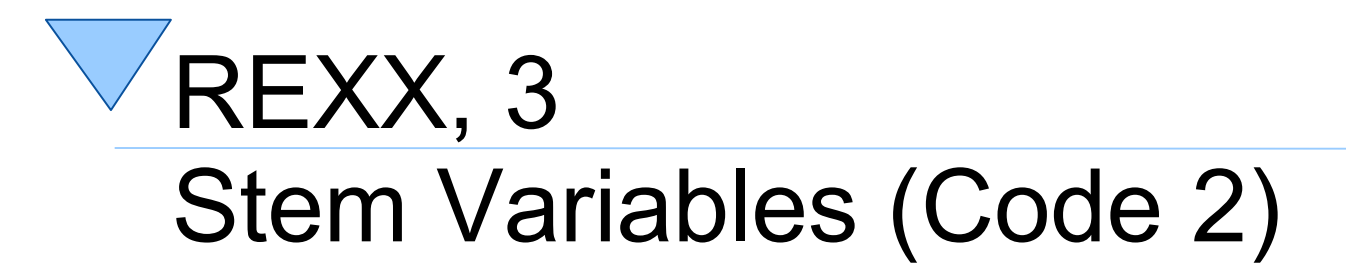

```
file.1='max.txt' /* variable "FILE.1" is assigned a value */
file.2="pia.txt" /* variable "FILE.2" is assigned a value */
file.0=2 /* variable "FILE.0" is assigned a value */
do i=1 to file.0 /* will loop twice with control variable "I" */
  say file.i /* "I" will be substituted with "1" and "2" */
end
/* yields the following output:
  max.txt
  pia.txt
*/
```
- Stem: characters up to and including first dot
	- Allows to be used as a sort of an associative array
	- Additional dots delimit identifiers
- Uninitialized variable's value is the uppercased name of the variable itself

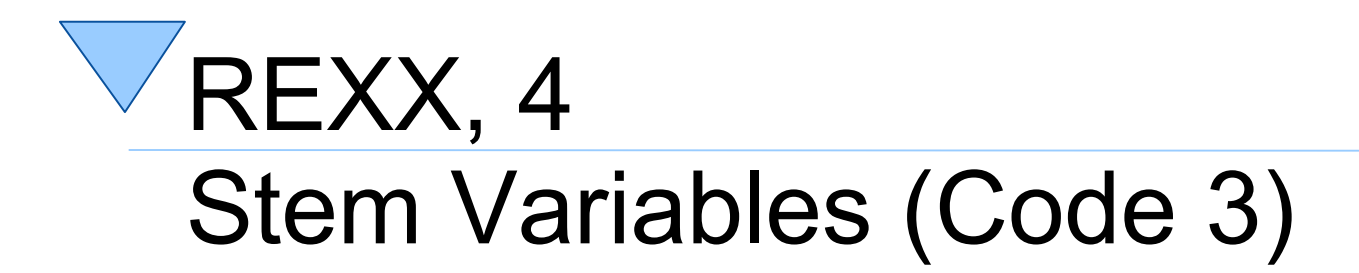

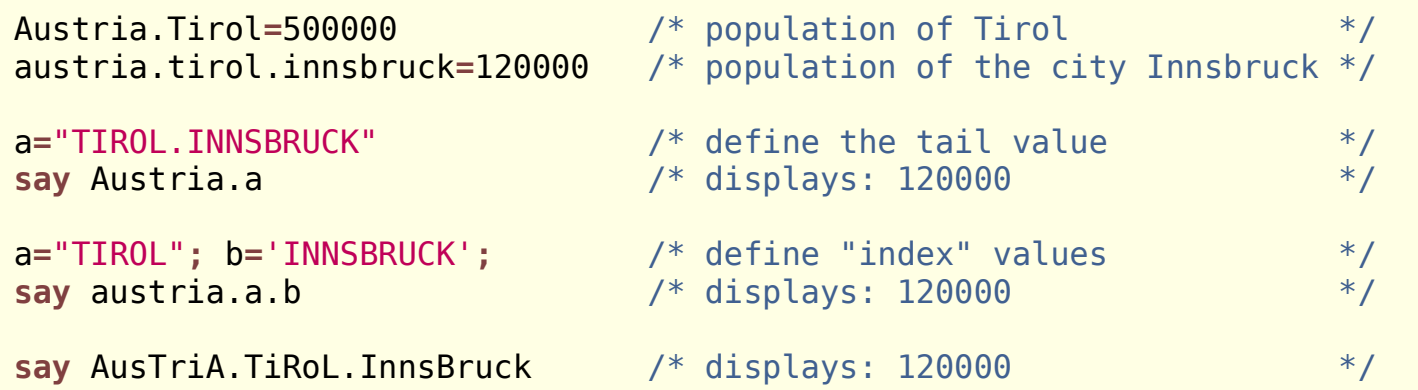

- Stem variable uses uninitialized variables
	- Uppercase version of names used for substitution, as everything outside of quotes gets uppercased
- Variable values therefore must use the uppercase name of such variables

# Object Rexx, 1 **History**

- Work started 1988 at IBM Hursley (Simon Nash) as a true object-oriented successor to REXX, the final concept was created and implemented in the US (Rick McGuire)
	- IBM large customers (SHARE) were in favor
	- Became an IBM product in 1997 as part of "OS/2 Warp"
	- Commercial versions for AIX and Windows
	- Experimental versions for Linux and Solaris

# Object Rexx, 2 **History**

- IBM handed source-code over to the non-profit SIG "Rexx Language Association (RexxLA)"
- Spring 2005 first opensource version "3.0" – <http://www.ooRexx.org>
- Summer 2006 planned version "3.1"
	- Bug fixes
	- New class "CircularQueue"
- Future planned version "4.0"

## Object Rexx, 3 Fundamental Concepts

- "Everything is an object"
- Interpreter, backwardly compatible with REXX
- Influenced by Smalltalk
- Among many things
	- Metaclasses
	- Reflection

– ...

- One-off objects
- Explicit message operator (~ , tilde, "twiddle")
	- $-$  Cascading message  $(\sim)$

## Object Rexx, 4 Class Hierarchy

#### • Very few classes

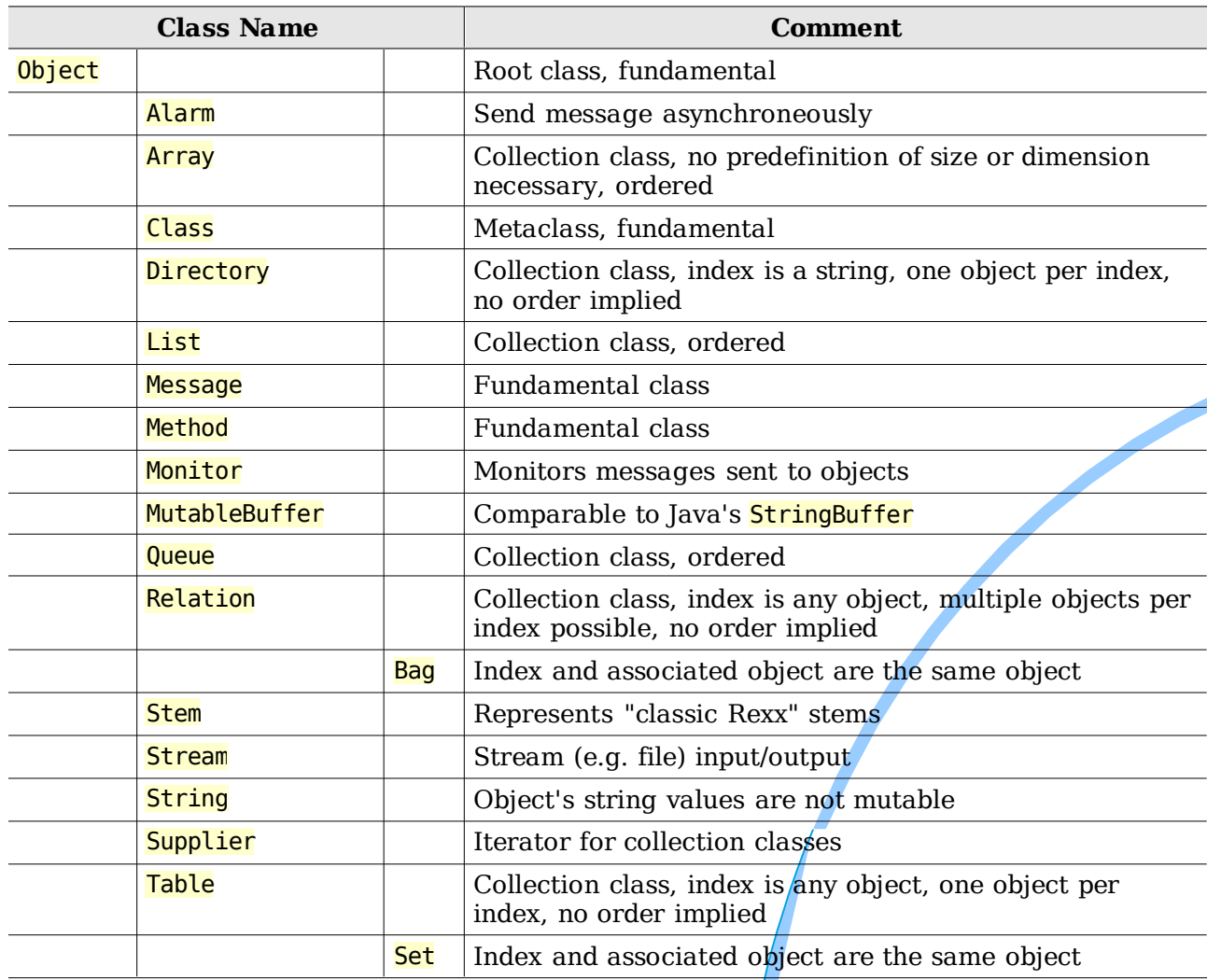

## Object Rexx, 5 Classic and Object Rexx (Code 4)

**say** reverse("aloha") /\* the reverse function returns: ahola \*/ **say** "aloha"**~**reverse /\* the reverse message returns: ahola \*/

- Classic Rexx
	- Syntax still allowed
	- Statements get transformed to the object-oriented version "behind the curtain"

#### Object Rexx, 6 Defining and Using Classes (Code 5)

```
.Dog ~new("Sweety") ~bark /* create a dog, let it bark */
.BigDog~new("Grobian")~bark /* create a big dog, let it bark */
::class Dog
::method init /* constructor method */
 expose name /* establish direct access to attribute (object variable) */
 use arg name /* retrieve argument, assign it to attribute */
::method name attribute /* define set and get attribute methods */
::method bark
 say self~name":" "Wuff Wuff"
::class BigDog subclass Dog
::method bark
 say self~Name":" "WUFFF! WUFFF!! WUFFF!!!"
/* yields the following output:
  Sweety: Wuff Wuff
  Grobian: WUFFF! WUFFF!!! WUFFF!!!
*/
```
#### Object Rexx, 7 Multiple Inheritance (Code 6)

```
/* Multiple Inheritance */
.RoadVehicle ~new("Truck") ~drive
.WaterVehicle ~new("Boat") ~swim
.AmphibianVehicle~new("SwimCar")~show_off
::CLASS Vehicle /* define the vehicle base class */
::METHOD name ATTRIBUTE /* let interpreter define a getter and setter method */
::METHOD init /* define constructor method */
 self~name=ARG(1) /* use the setter method to set the attribute's value */
::CLASS RoadVehicle MIXINCLASS Vehicle
::METHOD drive /* define a road vehicle method */
 SAY self~name": 'I drive now...'" /* use the attribute getter method */::CLASS WaterVehicle MIXINCLASS Vehicle
::METHOD swim /* define a water vehicle method */
 SAY self~name": 'I swim now...'" /* use the attribute getter method */
::CLASS AmphibianVehicle SUBCLASS RoadVehicle INHERIT WaterVehicle
::METHOD show off /* demonstrate multiple (implementation) inheritance */
 self ~~drive ~~swim /* using cascading messages (two twiddles) */
/* yields the following output:
 Truck: 'I drive now...'
 Boat: 'I swim now...'
 SwimCar: 'I drive now...'
 SwimCar: 'I swim now...'
*/
```
## Object Rexx, 8 "Swiss Army Knife": Windows (Code 7)

```
call orexxole.cls /* get the COM/OLE/ActiveX support */
  \frac{1}{2} create an instance (a proxy) of the InternetExplorer \frac{1}{2}myIE = .OLEObject~New("InternetExplorer.Application")
myIE~Width = 1024 /* set the width in pixels */
myIE~Height = 768 /* set the height in pixels */
myIE~Visible = .True /* now show the window */
myIE~Navigate("http://www.ooRexx.org")
say "sleeping 15 seconds..."
Call SysSleep 15
myIE~quit /* now close the Internet Explorer */
```
- Drives Windows and Windows applications via OLE/ActiveX
- Windows objects look like Object Rexx objects to which one can send Object Rexx messages

## Object Rexx, 9 "Swiss Army Knife": Java (Code 8)

```
call bsf.cls /* get the Java support */
s=.bsf~bsf.import("java.lang.System") /* import the Java System class */
say "java.version:" s~getProperty('java.version')
/* yields the following output (maybe):
  java.version: 1.5.0_06
*/
```
- Drives Java, Java applications and applications having Java programming interfaces
- Java objects look like Object Rexx objects to which one can send Object Rexx messages
- <http://wi.wu-wien.ac.at/rgf/rexx/bsf4rexx/current/>

## Object Rexx, 10 "Swiss Army Knife": OOo (Code 9)

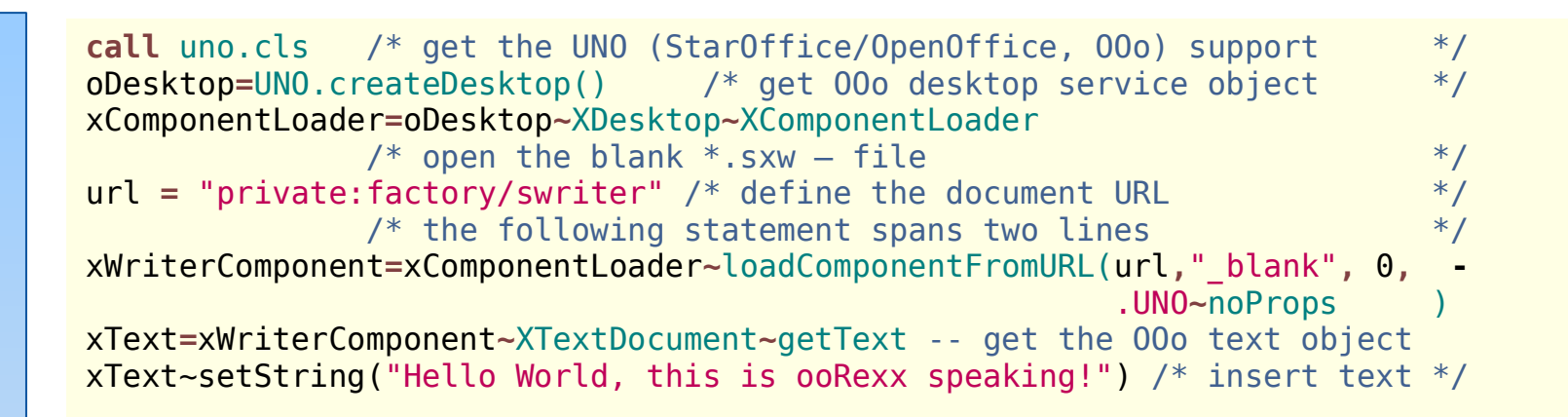

- Drives OpenOffice.org (Ooo)/StarOffice (SO)
- OOo objects look like Object Rexx objects to which one can send Object Rexx messages
- [<http://wi.wu-wien.ac.at/rgf/rexx/bsf4rexx/current/>](http://wi.wu-wien.ac.at/rgf/rexx/bsf4rexx/current/)
- Multiplatform (runs unchanged on Lin & Win)

# Object Rexx, 11 A Few Concluding Remarks

- Interesting, that practically unknown despite an active user base
- Actively developed
- Multiplatform, opensource
- Weakly typed language which turns into a powerful advantage as demonstrated
	- Automating/Scripting Windows (applications)
	- Automating/Scripting Java (applications)
- Questions, remarks, comments, ideas?